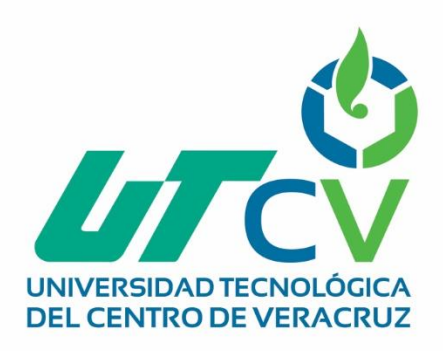

# **Reporte Final de Estadía**

## **Uverut Rogelio Penney Vázquez**

**MendizzXXXXXXXXXXXXXXXXXXXX Sistema web para el control de puntos de venta.**<br> **venta.** 

> Av. Universidad No. 350, Carretera Federal Cuitláhuac - La Tinaja<br>Congregación Dos Caminos, C.P. 94910. Cuitláhuac, Veracruz<br>Tel. 01 (278) 73 2 20 50 www.utcv.edu.mx

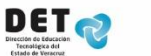

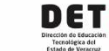

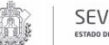

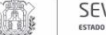

VERACRUZ

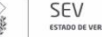

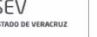

**VER** Educación

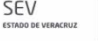

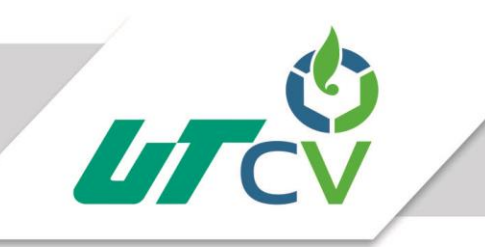

Universidad Tecnológica del Centro de Veracruz

## Programa Educativo de Tecnologías de la Información y Comunicación.

Reporte que para obtener su título de Ingeniero en Tecnologías de la Información.

Proyecto de estadía realizado en

"E-Software & Business Solution."

Proyecto: Sistema web para el control de puntos de venta.

Presenta: Penney Vázquez Uverut Rogelio.

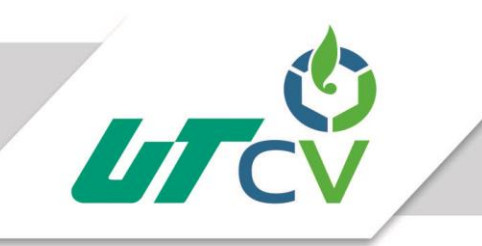

Universidad Tecnológica del Centro de Veracruz

## Programa Educativo de Tecnologías de la Información y Comunicación.

Reporte que para obtener su título de Ingeniero en Tecnologías de la Información.

> Proyecto de estadía realizado en "E-Software & Business Solution."

Proyecto: Sistema web para el control de puntos de venta.

Asesor Industrial: Dagoberto Villegas Sariñana.

Asesor académico: Prof. Rolando Rodríguez Vázquez.

Monterrey, Nuevo León, 6 de Abril del 2017.

Av. Universidad No. 350, Carretera Federal Cuitláhuac - La Tinaja Congregación Dos Caminos, C.P. 94910. Cuitláhuac, Veracruz<br>Tel. 01 (278) 73 2 20 50 www.utcv.edu.mx

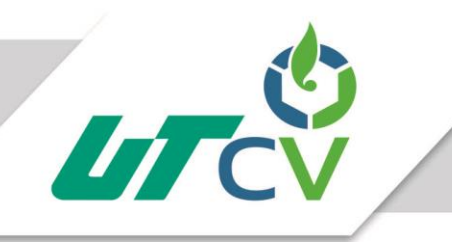

## Universidad Tecnológica del Centro de Veracruz

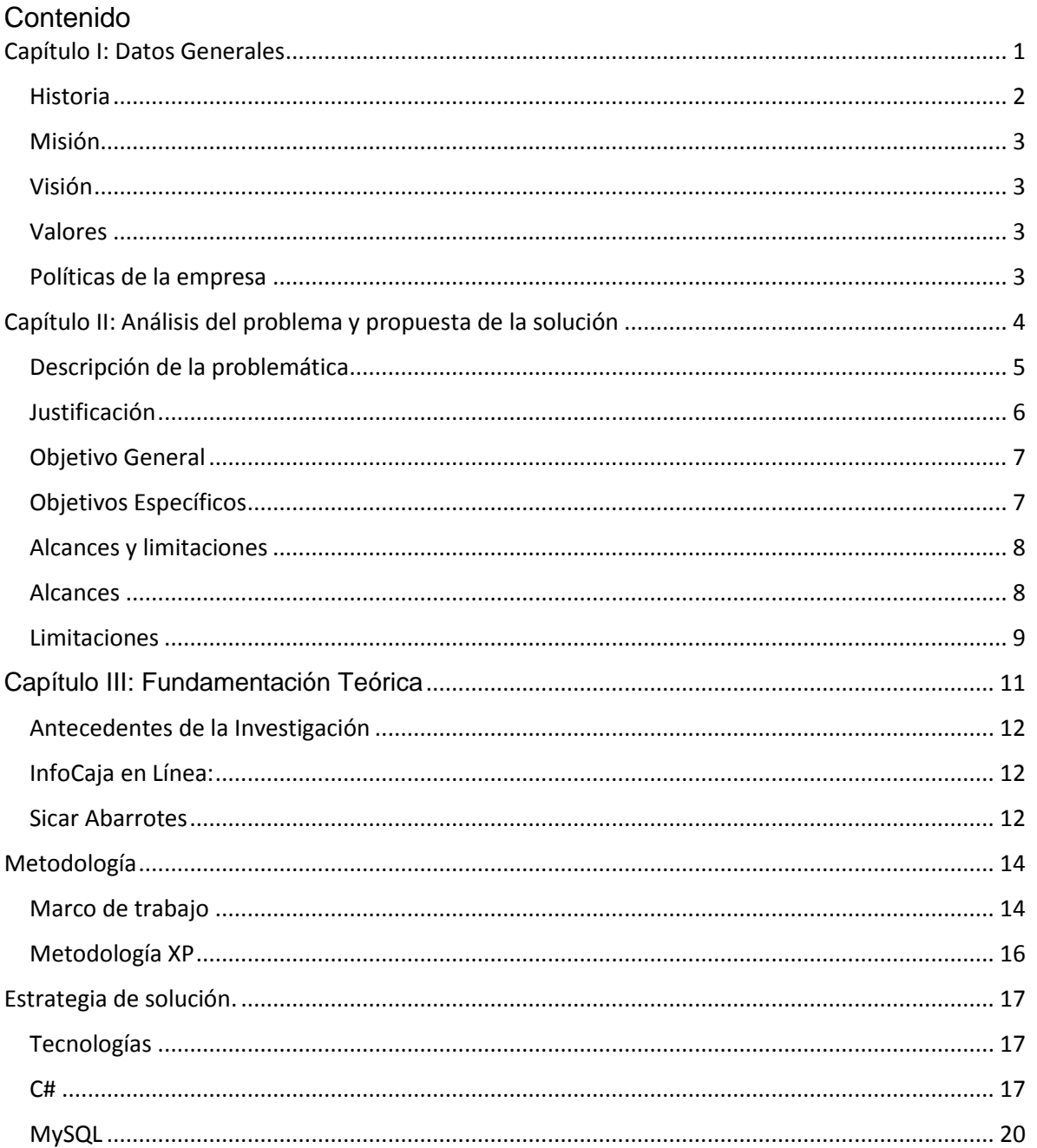

Av. Universidad No. 350, Carretera Federal Cuitláhuac - La Tinaja Omversion No. 330, Carreceia Federal Compression Dos Caminos, C.P. 94910. Cultiánuac, Veracruz<br>Tel. 01 (278) 73 2 20 50<br>Www.utcv.edu.mx

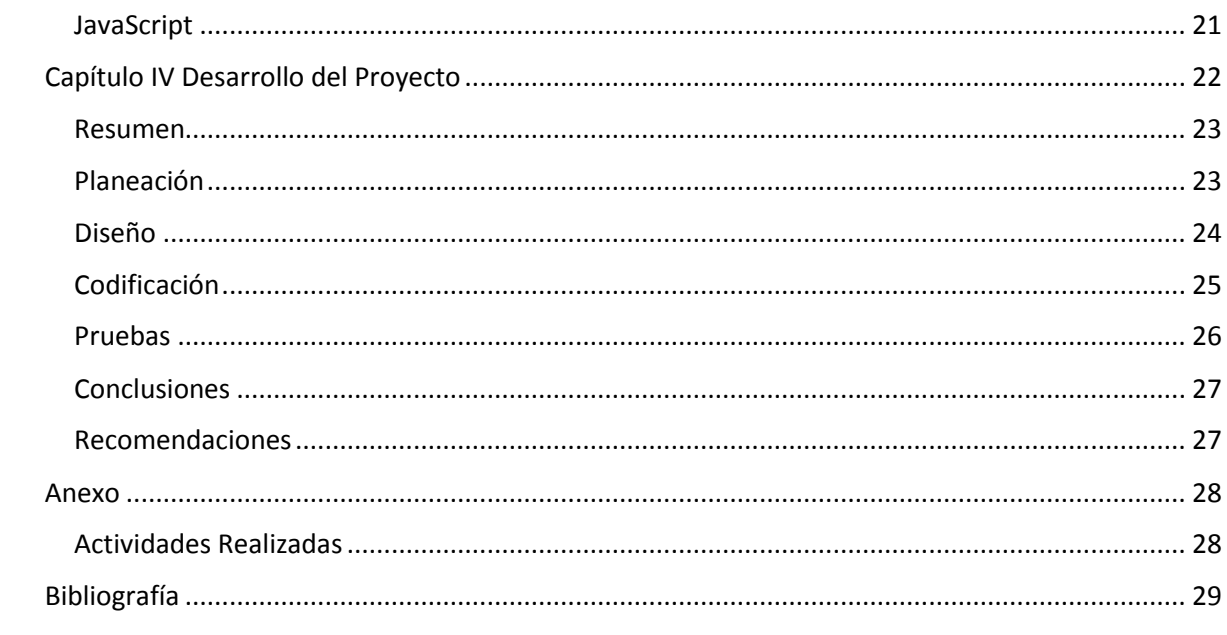

<span id="page-5-0"></span>**Capítulo I: Datos Generales**

#### **Historia**

<span id="page-6-0"></span>E-Software & Business Solution S. A. de C. V. Empresa de consultoría en Tecnologías de Información enfocada principalmente al desarrollo de aplicaciones llave en mano tanto web como móviles, Asignación y Administración de Personal, así como a la venta e implementación de productos propios.

E-Software integra líneas de negocio como: Consultoría de procesos e Inteligencia de Negocios, Desarrollo de Aplicaciones a la Medida, Fábrica de Software, Asignación de Personal y venta e implementación de Software.

Los servicios que ofrecen mantienen altos estándares de calidad, actualmente se cuenta con certificaciones internacionales (CMMI nivel 3, certificados PMP) y Nacionales (Moprosoft Nivel 2), utilizadas en cada etapa del Desarrollo tanto en desarrollo de sistemas a la medida como en fábrica de software.

#### **Misión**

<span id="page-7-0"></span>Proveer servicios dirigidos a mejorar la competitividad de nuestros clientes, siendo reconocidos por la calidad de nuestros productos y servicios como empresa líder.

#### **Visión**

<span id="page-7-1"></span>Ser la primera opción en el mercado de las tecnologías de información para nuestros Clientes, generándoles valor a través de nuestros servicios, garantizando el éxito, ofreciendo soluciones prácticas, innovadoras, y de largo plazo.

#### **Valores**

<span id="page-7-2"></span>Integridad, Honestidad, Compromiso, Innovación, Responsabilidad, Respeto, Excelencia.

#### **Políticas de la empresa**

<span id="page-7-3"></span>En E-Software sabemos el alcance que puede tener la tecnología y por ello nos enfocamos a llevar nuestras actividades profesionales de manera responsable en el campo económico, ambiental y social.

Comprometidos con la responsabilidad social llevamos a cabo programas y acciones para generar bienestar a nuestros colaboradores y a nuestro entorno.

<span id="page-8-0"></span>**Capítulo II: Análisis del problema y propuesta de la solución**

#### **Descripción de la problemática**

<span id="page-9-0"></span>Hoy en día las empresas están pasando una gran transición, cambiando el papel adentrándose cada vez más a los sistemas de información, los cuales requieren la participación mínima de un usuario que ingrese solo algunos datos para que el sistema se encargue de hacer el resto, ya sea desde realizar operaciones básicas, hasta llegar a hacer cálculos de un alto grado de complejidad.

En la actualidad existen puntos de venta los cuales deben ser instalados en equipos de cómputo asignados a tiendas, restaurantes, hoteles, etc., esto es viable para cuando el dueño de dicha empresa solo cuenta con uno o dos establecimientos.

Las complicaciones vienen cuando existen cadenas las cuales cuentan con muchas tiendas y a su vez estas tiendas cuentan con diferentes puntos de ventas es difícil mantener un buen control analizando las transacciones de cada tienda.

De igual manera al realizar cambios en un punto de venta, se deben realizar cambios en cada uno de los puntos de venta, haciendo la labor demasiado complicada ya que se debe volver a instalar en cada punto de venta las nuevas configuraciones.

#### **Justificación**

<span id="page-10-0"></span>Para cualquier cadena que venda cualquier tipo de productos es muy importante mantener sus puntos de venta optimizados y actualizados ya que con las nuevas tendencias tecnológicas (Pago con tarjeta, Código de barras, etc.) deben actualizarse sino los clientes pueden buscar mejores opciones.

Algo muy común es que no todas las empresas ocupan los servicios Tic o no los utilizan de forma adecuada, por esta razón algunas pequeñas o medianas empresas no logran mantenerse a flote ya que las Tic están revolucionando las formas de hacer negocio.

WebPos busca innovar los puntos de venta y hacerlos más dinámicos ayudando a los dueños de establecimientos a tener un mejor control de sus puntos de venta, visualizando las transacciones de cada uno de ellos, mandando mensajes a un punto de venta en especial, administrando las cuentas de sus cajeros, controlando la información de cada una de sus tiendas y todo esto desde la comodidad de una computadora, Tablet o un Smartphone.

WebPos cambiara la forma de vender innovando y haciendo más fácil el control de cada uno de los establecimientos en los que se encuentre implementado.

## **Objetivo General**

<span id="page-11-0"></span>Optimizar el proceso de control de los puntos de venta, mediante una aplicación web que ayude a los dueños de establecimientos de ventas de productos a monitorear y configurar los diferentes puntos de venta registrados en su sistema, accediendo a la información desde un computador o un dispositivo móvil.

## **Objetivos Específicos**

- <span id="page-11-1"></span>Realizar un análisis de los requerimientos para crear el diseño del sistema.
- $\triangleright$  Crear un sistema web para los dueños de establecimientos accedan a la información de sus puntos de venta.
- Realizar la conexión para el intercambio de información entre el sistema web y los puntos de venta.

#### **Alcances y limitaciones**

<span id="page-12-0"></span>El proyecto consiste en la realización, implementación y difusión de una aplicación web, la cual innovara los puntos de venta haciendo el control y configuración más fácil para los dueños de cadenas de suministros, la aplicación web contara con información relevante de la empresa registrada así como cada una de sus tiendas y puntos de venta registrados, dicha aplicación llevara el control de las transacciones realizadas en los puntos de venta y contara con opciones para enviar mensajes y realizar configuraciones en los puntos de venta registrados.

#### **Alcances**

- <span id="page-12-1"></span>• La aplicación puede enviar mensajes a cada punto de venta.
- La aplicación puede configurar los puntos de venta remotamente.
- La aplicación podrá inactivar los puntos de venta remotamente.
- La aplicación puede registrar los operadores de los puntos de venta de manera remota.
- Los reportes deben brindar toda la información necesaria para el usuario.
- Será independiente del Sistema Operativo que utilice el Ordenador.

### **Limitaciones**

- <span id="page-13-0"></span>• El acceso se limita a los puntos de venta registrados.
- El tiempo es factor ya que son varios módulos en un rango de tiempo corto.
- Requiere instalación en los puntos de venta.
- El sistema no podrá ser utilizado sino hay una conexión a internet.
- La rapidez del sistema dependerá de una buena conexión a internet.
- El sistema tendrá un espacio de almacenamiento limitado en el servidor

#### **Solución propuesta**.

El desarrollo de un sistema que controle cada uno de los puntos de ventas registrados, facilitara el control de información de los establecimientos ya que, accediendo a esa información de manera remota, aparte de reducir gastos de transporte, ayuda a monitorear cada uno de los movimientos que se realizan y a su vez realizando las configuraciones necesarias sin tener que instalarlas en cada uno de los puntos de venta.

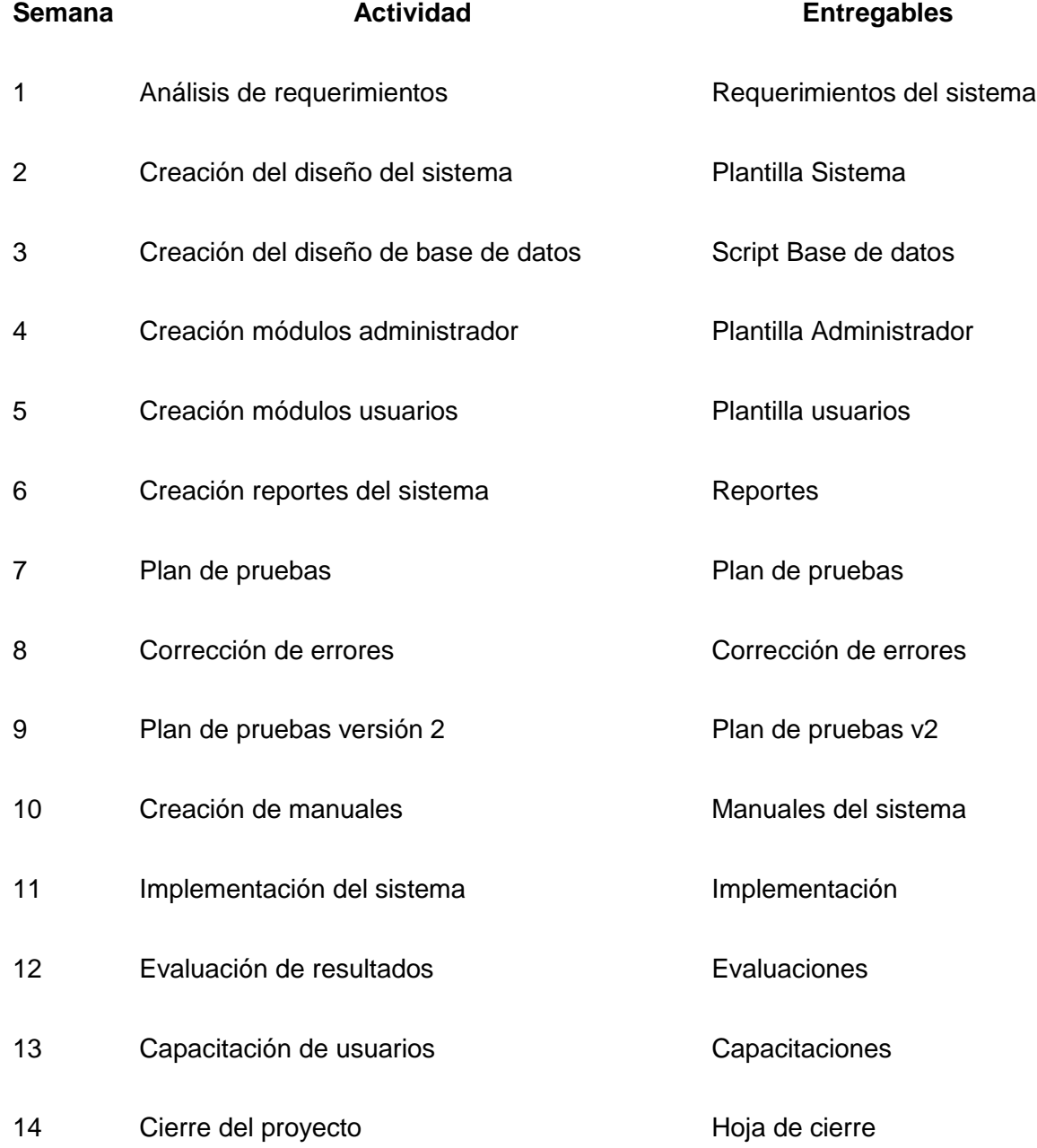

<span id="page-15-0"></span>**Capítulo III: Fundamentación Teórica**

## **Antecedentes de la Investigación**

### **InfoCaja en Línea:**

<span id="page-16-1"></span><span id="page-16-0"></span>Es un software en el cual puedes acceder a información de tu punto de venta desde cualquier dispositivo móvil sus principales características son:

- ALOJA TU INFORMACIÓN EN NUESTROS SERVIDORES
- RECUPERA INFORMACIÓN PERDIDA DE EMERGENCIA
- SOPORTE TÉCNICO ILIMITADO
- LISTA DE ASISTENCIA DE PERSONAL EN LINEA
- PROGRAMA DE CLIENTE FRECUENTE Y/O MONEDERO ELECTRÓNICO
- FACTURACIÓN ELECTRÓNICA CFDI
- ▶ CONTROL DE CUENTAS POR COBRAR
- **EXAMPLE TODO LO ADMINISTRAS EN LINEA**

### **Sicar Abarrotes**

<span id="page-16-2"></span>Es un punto de venta el cual controla la información de tus productos sus principales características son:

- $\triangleright$  Controla tus Inventarios
- $\triangleright$  Importar/Exportar desde Excel
- Monedero Electrónico
- $\triangleright$  Recargas y Pago de Servicios
- Conexión con Básculas
- Lotes y Caducidades
- $\triangleright$  Cortes de Caja
- Gráficas y Comparativas
- Movimientos de Caja
- $\triangleright$  Reportes
- Facturación Electrónica

## **Metodología**

## **Marco de trabajo**

<span id="page-18-1"></span><span id="page-18-0"></span>Scrum es un marco de trabajo para el desarrollo y el mantenimiento de productos software.

Es una metodología ágil que se comprende por etapas, el proyecto se divide en proyectos más pequeños que se vuelven iteraciones.

Para la entrega de los productos hay etapas denominadas sprint que son lapsos de tiempo en los que el equipo de trabajo, hace una recolección de los productos solicitados por el scrum master.

Esta metodología plantea un enfoque iterativo e incremental en base a los conocimientos y a la experiencia del organizador del equipo de desarrollo, es un proceso en el que los integrantes del equipo deben de ser creativos y autosuficientes para poder entregar los artefactos.

- $\triangleright$  Backlog Lista de Productos
- $\triangleright$  Plan de pruebas
- > Plan Estratégico.
- $\triangleright$  Cronograma de Sprints.
- $\triangleright$  Scrum Dialy (juntas Diarias).
- Lista de Pendientes del Sprint (Sprint Backlog)

En Scrum cada sprint no devuelve un producto funcional del sistema de esta manera el cliente puede ver el avance del producto en porciones factibles que puede validar de manera sistemática.

Scrum ofrece una forma de trabajar rápida mente de manera autómata esto quiere decir que cada miembro del equipo sabe sus obligaciones y cumple con ellas, lo que nos proporciona un avance más claro y eficaz.

Dentro de la lista de productos se enlistaran todos los artefactos solicitados por el scrum master y serán cuantificados para llevar un control preciso sobre los avances del equipo, cada artefacto constará de una serie de puntos usuario que de cierta manera asignaran un valor determinado y así marcar el avance en cada producto de software.

Se manejara una lista de pendientes que marcaran los artefactos que están en proceso y lo que están por venir, marcando los procesos de manera adecuada el equipo entrega producto factibles en cada sprint en cierto periodo y esto genera procesos de desarrollo más rápidos y dinámicos.

#### **Metodología XP**

<span id="page-20-0"></span>XP es una metodología de desarrollo de software la cual se basa en el desarrollo iterativo y con la participación del cliente en niveles altos, xp es una metodología ágil en la cual el cliente hace cuantos cambios necesite el proyecto.

En la metodología xp los desarrolladores y clientes trabajan en conjunto desde el primer día, es importante recalcar que el cliente no puede cambiar los requerimientos probados y aceptados sin incurrir a gastos adicionales.

Los requerimientos del cliente en xp son conocidos como historias de usuario, los escenarios se implementan como una serie de tareas y para cada tarea se diseña una prueba de unidad.

XP cuenta con ciclos de desarrollo cortos los cuales generan entregables al finalizar el ciclo.

Entregables de XP:

- $\triangleright$  Historias de usuario.
- Metáfora (Como se supone que el sistema debe funcionar)
- $\triangleright$  Plan de entrega
- $\triangleright$  Plan de iteración
- $\triangleright$  Pruebas

XP es una metodología de desarrollo ágil y está basada en una de prácticas de buenas maneras que persigue el objetivo de aumentar la productividad. Cuenta con un grupo de trabajo pequeño, en el cual hay 4 pilares principales: la Comunicación, la Sencillez, la Retroalimentación y la Valentía, dándole un toque diferente a esta manera de programar.

## **Estrategia de solución.**

### **Tecnologías**

<span id="page-21-1"></span><span id="page-21-0"></span>A continuación, se mencionan algunas de las características acerca de las tecnologías que serán empleadas para el desarrollo del proyecto.

#### <span id="page-21-2"></span>**C#**

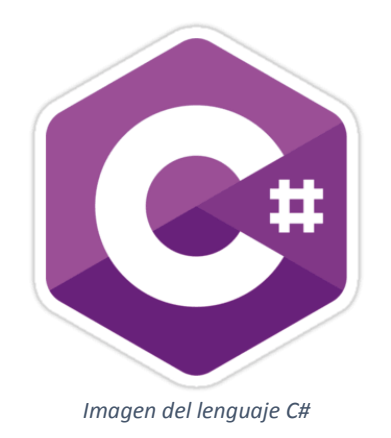

C# es un lenguaje orientado a objetos elegante y con seguridad de tipos que permite a los desarrolladores compila diversas aplicaciones sólidas y seguras que se ejecutan en .NET Framework.

La sintaxis de C# es muy expresiva, pero también es sencilla y fácil de aprender. La sintaxis de C# basada en signos de llave podrá ser reconocida inmediatamente por

cualquier persona familiarizada con C, C++ o Java. La sintaxis de C# simplifica muchas de las complejidades de C++ y proporciona características eficaces con los cuales este otro lenguaje no cuente. C# admite métodos y tipos genéricos, que proporcionan mayor rendimiento y seguridad de tipos, que permiten a los implementadores de clases de colección definir comportamientos de iteración personalizados que el código cliente puede utilizar fácilmente.

Algunas de las principales ventajas y desventajas de C# son:

#### Ventajas

- Declaraciones en el espacio de nombres: al empezar a programar algo, se puede definir una o más clases dentro de un mismo espacio de nombres.
- En C# existe un rango más amplio y definido de tipos de datos que los que se encuentran en C, C++ o Java.
- Cada miembro de una clase tiene un atributo de acceso del tipo público, protegido, interno, interno protegido y privado.
- Se puede declarar a los métodos para que acepten un número variable de parámetros. De forma predeterminada, el pase de parámetros es por valor, a menos que se use la palabra reservada "ref", la cual indica que el pase es por referencia.
- Antes de que un método pueda ser redefinido en una clase base, debe declararse como virtual. El método redefinido en la subclase debe ser declarado con la palabra "override"
- Un objeto tiene intrínsecamente propiedades, y debido a que las clases en C# pueden ser utilizadas como objetos, C# permite la declaración de propiedades dentro de cualquier clase.
- Un inicializador es como una propiedad, con la diferencia de que en lugar de un nombre de propiedad, un valor de índice entre corchetes se utiliza en forma anónima para hacer referencia al miembro de una clase.

#### **Desventajas**

Se tiene que conseguir una versión reciente de Visual Studio .NET.

#### **MySQL**

<span id="page-23-0"></span>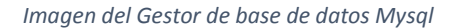

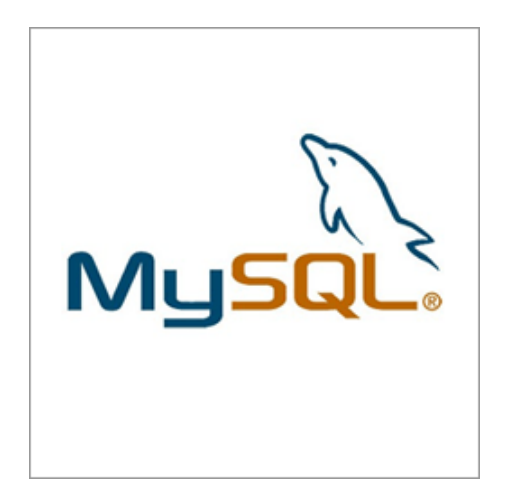

MySQL es un sistema de administración de bases de datos (Database Management System, DBMS) para bases

de datos relacionales. Así, MySQL no es más que una aplicación que permite gestionar archivos llamados de bases de datos.

Existen muchos tipos de bases de datos, desde un simple archivo hasta sistemas relacionales orientados a objetos. MySQL, como base de datos relacional, utiliza múltiples tablas para almacenar y organizar la información.

MySQL fue escrito en C y C++ y destaca por su gran adaptación a diferentes entornos de desarrollo, permitiendo su interactuación con los lenguajes de programación más utilizados como PHP, Perl y Java y su integración en distintos sistemas operativos.

También es muy destacable, la condición de open source de MySQL, que hace que su utilización sea gratuita e incluso se pueda modificar con total libertad, pudiendo descargar su código fuente. Esto ha favorecido muy positivamente en su desarrollo y continuas actualizaciones, para hacer de MySQL una de las herramientas más utilizadas por los programadores orientados a Internet.

#### **JavaScript**

<span id="page-24-0"></span>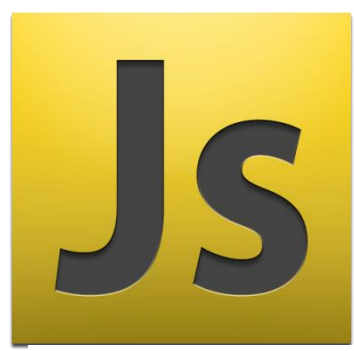

*Imagen del lenguaje Java Script*

JavaScript es un lenguaje de programación que surgió por la necesidad de ampliar las posibilidades del HTML. En efecto, al poco tiempo de que las páginas web apareciesen, se hizo patente que se necesitaba algo más que las limitadas prestaciones del lenguaje básico,

ya que el HTML solamente provee de elementos que actúan exclusivamente sobre el texto y su estilo, pero no permite, como ejemplo sencillo, ni siquiera abrir una nueva ventana o emitir un mensaje de aviso. La temprana aparición de este lenguaje, es posiblemente la causa de que se haya convertido en un estándar soportado por todos los navegadores actuales, a diferencia de otros, que solo funcionan en los navegadores de sus firmas creadoras.

Como tantas otras aportaciones al mundo www, fue Netscape quien inició la implementación de JavaScript (aunque al principio no se llamaba así), y posteriormente, una alianza entre Netscape y Sun, creadora del lenguaje Java, permitió que JavaScript tomase la debida consistencia, definiéndose como una variante de Java, pero mucho más simple de usar. Esto no significa que JavaScript sea Java simplificado o reducido. Salvo el nombre y la sintaxis, JavaScript no tiene mucho en común con Java, pero cumple su propósito de lenguaje auxiliar del HTML en los navegadores, y sólo en ellos ya que no es posible utilizarlo fuera del entorno de las páginas. No hay que confundirlo con el JScript de Microsoft, que aunque bastante parecido, no tiene la compatibilidad del original JavaScript, ya que, como todo lo que hacen, está pensado exclusivamente para su propio navegador.

<span id="page-25-0"></span>**Capítulo IV Desarrollo del Proyecto**

#### **Resumen**

<span id="page-26-0"></span>En este apartado se especificarán las fases por las que el proyecto fue recorriendo desde el principio al fin, por cuestiones de confidencialidad solo se redactaran cuestiones generales del proyecto evitando especificar elementos que violen la confidencialidad del proyecto, de igual manera no se anexan imágenes para proteger la confidencialidad del proyecto.

#### **Planeación**

<span id="page-26-1"></span>La planeación es la fase inicial de todo proyecto. En esta etapa es importante la interacción con el cliente y el equipo de desarrollo para establecer los requerimientos del sistema. En esta etapa se identifica el número de iteraciones y se plantean ajustes necesarios en la metodología.

Durante la etapa de planeación en el proyecto se establecieron las historias de usuario, la velocidad del proyecto, y la entrega del proyecto.

#### **Experiencia en WebPos**

Si bien los requerimientos del sistema son escritos por el analista, esta parte es importante para los desarrolladores, ya que los tiempos establecidos por el líder de proyecto deben ser acordes a lo que el programador puede realizar en su jornada de trabajo, es importante que los tiempos sean considerados correctamente evitando la presión diaria de módulos los cuales no puedan ser codificados en el lapso de tiempo establecido.

#### **Diseño**

<span id="page-27-0"></span>En la fase de diseño solo se diseñaron las historias de usuario principales del sistema (Inicio del Sistema, Menú, Registros) ya que con la naturaleza cambiante de los proyectos se considera que no es posible tener un diseño perfecto del sistema y así mismo se considera un desperdicio de tiempo el hacer un diseño completo y después modificarlo.

Durante el desarrollo del proyecto el diseño ha sido modificado significantemente llegando a un punto en donde el cliente está satisfecho con el resultado.

#### **Experiencia en WebPos**

En lo que respecta a la sencillez del diseño WebPos desde un principio fue diseñado solo para ingresar y visualizar el sistema web y a lo largo del ciclo de vida fue cambiando su diseño hasta llegar a lo que el cliente esperaba, esto ayudo a que no se hicieran cambios que afectaran los tiempos establecidos ya que en vez de retrocesos eran grandes avances hacia el diseño completo del sistema.

Es importante recalcar el uso de herramientas las cuales ayudan a realizar diseños responsivos evitando que el sistema no sea apreciable desde algún dispositivo móvil el cual el cliente quiera utilizar.

#### **Codificación**

<span id="page-28-0"></span>La Codificación en el desarrollo del proyecto es un proceso que se realizó en forma paralela con el diseño, ayudando a finalizar requerimientos funcionales y no funcionales.

Es importante recalcar que la codificación se hace casi desde el principio del proyecto y este sigue estándares establecidos por el equipo de desarrollo.

En la codificación del sistema es importante que las dudas estén solucionadas para que el programador no tenga que tomar decisiones a la hora de establecer las validaciones que se necesitan.

#### **Experiencia en WebPos**

La estandarización del código fue realizada desde el inicio de la codificación ya que como grupo de desarrollo ya existe un esquema de estándares los cuales deben seguirse desde el principio del desarrollo del proyecto.

Fue muy importante el poder contar con un líder de proyecto el cual solucione las dudas con las que se cuenta a la hora de escribir código o al realizar ajustes que como desarrollador se piensa que debe tener el sistema, haciendo más sencilla la codificación sin el temor a realizar cambios de manera errónea.

#### **Pruebas**

<span id="page-29-0"></span>A lo largo del proyecto se realizaron diferentes pruebas, con el fin de asegurar la realización del objetivo planteado. En este proceso es importante que el cliente participe para las pruebas de aceptación.

#### **Pruebas Unitarias.**

Las pruebas unitarias deben ser simples ya que su implementación y ejecución deben consumir el menor tiempo posible.

#### **Experiencia en WebPos**

Las pruebas realizadas en WebPos se realizaron de forma manual, las cuales fueron realizadas de forma que todas las validaciones de un módulo fueran puestas a prueba verificando su funcionamiento. En WebPos las pruebas fueron realizadas después de la codificación de algún modulo con el fin de aprobar que el modulo está cumpliendo con el objetivo con el que se creó.

#### **Cuando se encuentra un error.**

Al encontrase un error debe escribirse la prueba antes de corregirlo.

#### **Experiencia en WebPos**

Como las pruebas unitarias realizadas fueron escritas manualmente y estas eran realizadas al finalizar la codificación de un módulo, al encontrar un error se hacía la corrección del código para posteriormente realizar una nueva prueba para validar si el problema estaba resuelto.

#### **Conclusiones**

<span id="page-30-0"></span>La experiencia en el desarrollo del proyecto resulto satisfactoria. La planeación y estimación de tiempos fue realizada correctamente ayudando al grupo de desarrollo a realizar un sistema que cumple con los objetivos del cliente.

Esta experiencia ha demostrado que es posible el diseño e implementación de un proyecto de software, a partir de los recursos existentes haciendo posible desarrollar un software para el control de los puntos de venta de diferentes cadenas comerciales haciendo más fácil y accesible la información de sus tiendas.

La experiencia adquirida en el desarrollo del proyecto ha sido aprender nuevas herramientas y nuevas formas de solucionar problemas ya que el proyecto ha requerido implementar nuevas soluciones.

El usuario final puede utilizar el sistema de manera sencilla ya que el sistema es entendible y de fácil uso.

#### **Recomendaciones**

- <span id="page-30-1"></span>1. Se recomienda utilizar las últimas versiones del navegador a utilizar.
- 2. Adaptar el sistema web a cualquier resolución para ser utilizado en cualquier dispositivo móvil.
- 3. Implementar un backup para el sistema en caso de tener algún problema.
- 4. Implementar particiones de la base de datos para acceder a los datos de manera más fácil.
- 5. Implementar bitácora para inspeccionar las inserciones a la base de datos.

## **Anexo**

## <span id="page-31-1"></span><span id="page-31-0"></span>**Actividades Realizadas**

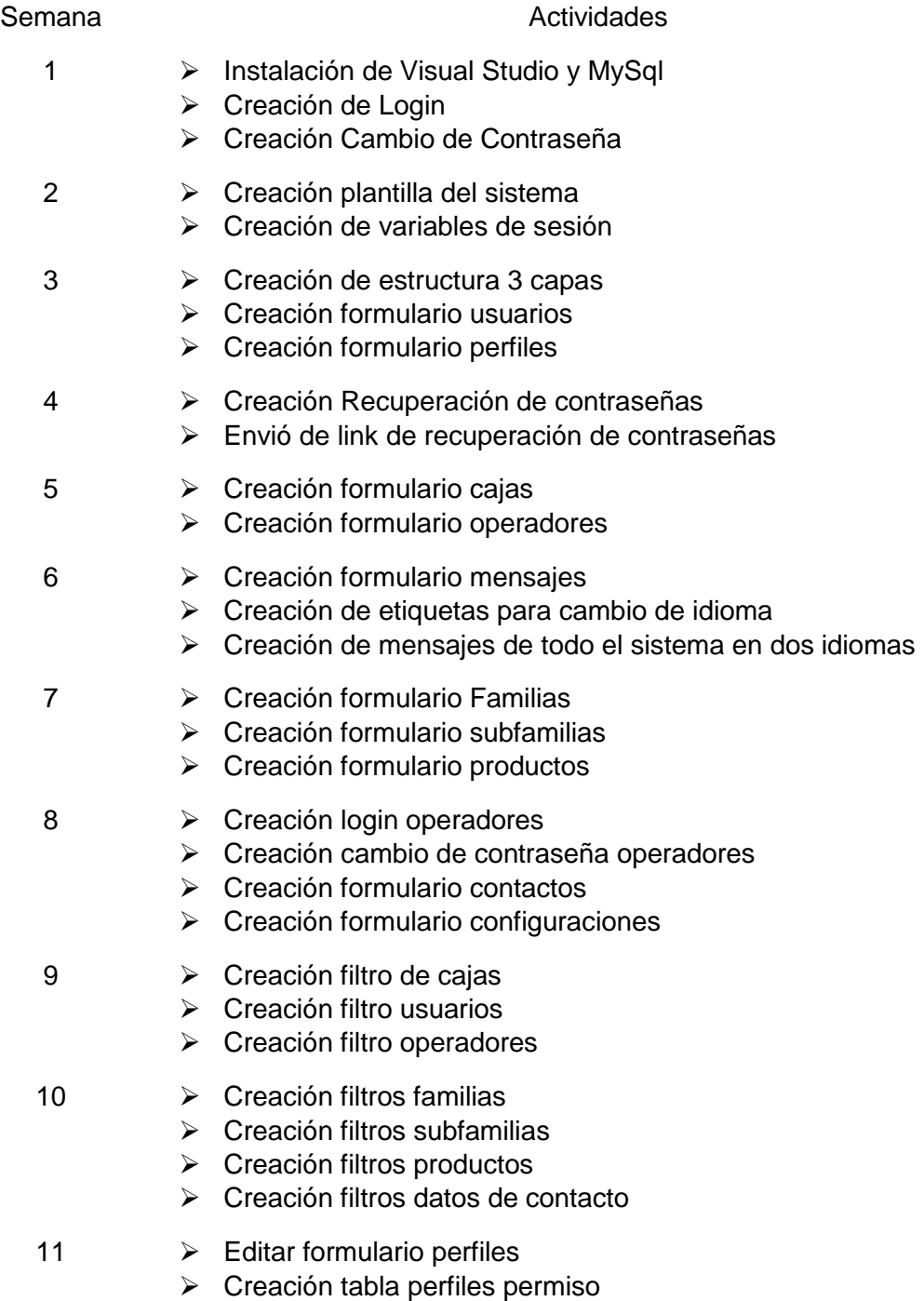

- $\triangleright$  Crear Alta y eliminar permisos
- Crear sesión de usuarios permisos
- $\triangleright$  Limitar a usuarios dependiendo de sus permisos

## <span id="page-32-0"></span>**Bibliografía**

- B, A. O. (s.f.). *http://www.calidadysoftware.com/testing/pruebas\_unitarias1.php*.
- Btl, I. (s.f.). *Informa Btl*. Obtenido de http://www.informabtl.com/que-es-el-punto-de-venta/

Caja, I. (s.f.). *Info Caja*. Obtenido de http://infocaja.mx/

carlospes.com. (s.f.). *http://www.carlospes.com/minidiccionario/codificacion.php*.

ciclodevidasoftware. (s.f.). *https://ciclodevidasoftware.wikispaces.com/codificacion+del+software*.

*esepestudio.com*. (s.f.). Obtenido de http://www.esepestudio.com/noticias/que-es-mysql

- G., V. (s.f.). *es.scribd.com*. Obtenido de https://es.scribd.com/doc/75239310/Aplicaciones-Web
- Galindez, V. (s.f.). *http://vilmarygalindez.blogspot.mx/2011/02/fases-del-diseno.html*.
- García, O. G. (s.f.). *https://prezi.com/8kw3hfq8-oql/fases-para-el-desarrollo-de-software/*.
- Hernandez, M. A. (s.f.). *http://ingsoftmkh.blogspot.mx/2013/05/fases-de-prueba-desoftware.html*.
- ingenieriadesoftware.mex. (s.f.). Obtenido de http://ingenieriadesoftware.mex.tl/52753\_XP--- Extreme-Programing.html
- *masadelante.com*. (s.f.). Obtenido de http://www.masadelante.com/faqs/base-de-datos
- Microsoft. (s.f.). *Developer network*. Obtenido de https://msdn.microsoft.com/enus/library/kx37x362.aspx
- MultiComercio. (s.f.). *Multicomercio*. Obtenido de http://www.sistemadeventa.com/
- Mysql. (s.f.). *Mysql*. Obtenido de https://www.mysql.com/

AudieMan. (s.f.). *http://audiemangt.blogspot.mx/2010/06/planeacion-del-desarrollo-desistemas.html*.

procesosdesoftware. (s.f.). *https://procesosdesoftware.wikispaces.com/METODOLOGIA+XP*.

pruebasdesoftware.com. (s.f.). *http://www.pruebasdesoftware.com/pruebadeaceptacion.htm*.

Sicar. (s.f.). *Sicar*. Obtenido de https://www.sicar.mx/punto-deventa/?gclid=CPaEoJG2mtICFZW1wAoddV8LLg

Web, L. (s.f.). *Libros Web*. Obtenido de http://librosweb.es/libro/javascript/capitulo\_1.html